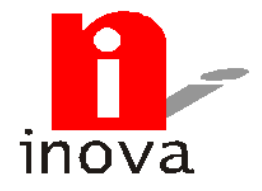

## **Inova Consultoria e Sistemas Ltda.**

Segue layout de importação e exportação para inventário **INOVA**, com possibilidade de leitura das etiquetas de prépesados. Internacional de la contrada de la contrada de la contrada de la contrada de la contrada de la contrad<br>Desdos en la contrada de la contrada de la contrada de la contrada de la contrada de la contrada de la contrad

## **ARQUIVO DE PRODUTOS**

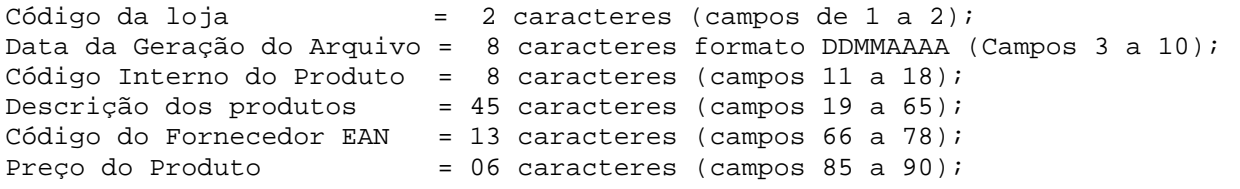

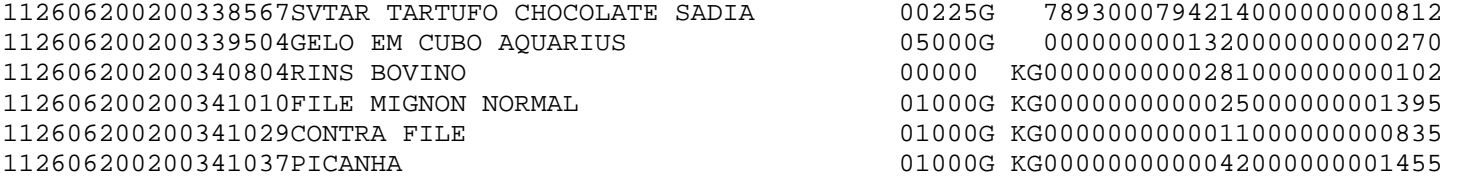

## **ARQUIVO DE RESULTADO**

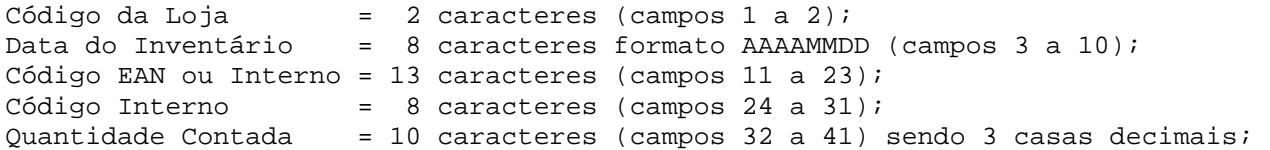

17200306057891000174906003117820000010000 17200306057891000177303003171010000001000 17200306057891000177600003125680000001000 17200306057891000177808003171010000002000 17200306050000000000251003718070000014775 17200306050000000000255003754380000014545 17200306050000000000280003714080000037758 17200306050000000000305800006140000002142